## SAP ABAP table PIQSTHEADER {Student Header Fields}

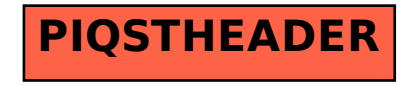